## **Programme du lundi 11/05/2020**

-Aujourd'hui, c'est le 1<sup>er</sup> jour du déconfinement : profitez-en pour sortir un peu mais en restant prudents et en adoptant les gestes barrières. Je vous ai mis sur Edmodo des petits conseils sur les gestes barrières.

- Je serai à l'école ce lundi et mardi, donc, moins disponible pour répondre à vos questions et il n'y aura pas de classe virtuelle ce mardi.

**1) Correction***► Correction à prendre dans le cahier et au stylo vert du lundi 04/05/20*

## **Mathématiques**

**CM1 :** ex 1 et 2 page 162 ( manuel) + ex 1 page 22 et ex 1 page 24 ( fichier).\_

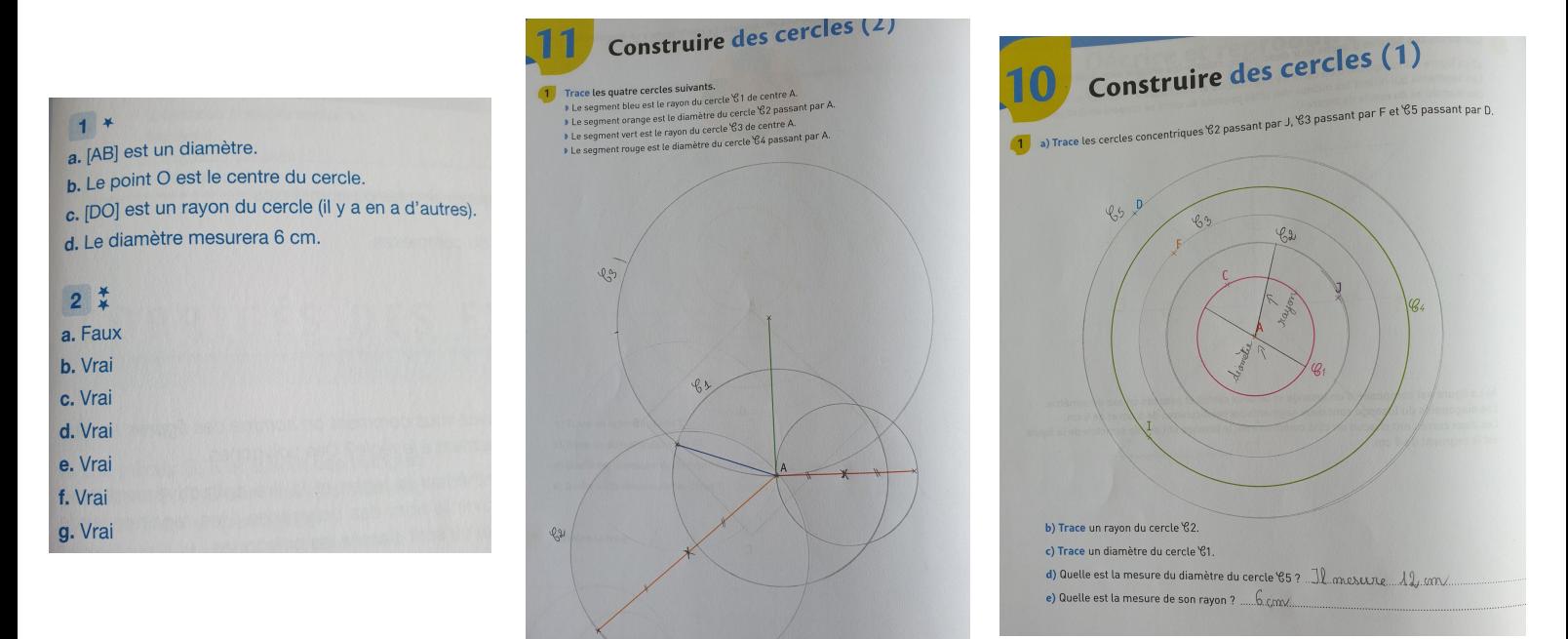

*CM2 : ex 1-2 pages 164-165 ( manuel) + ex 1 et 2 page 14 ( fichier).*

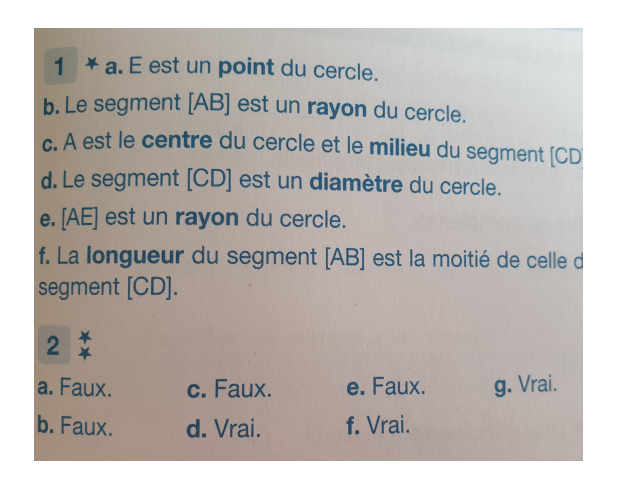

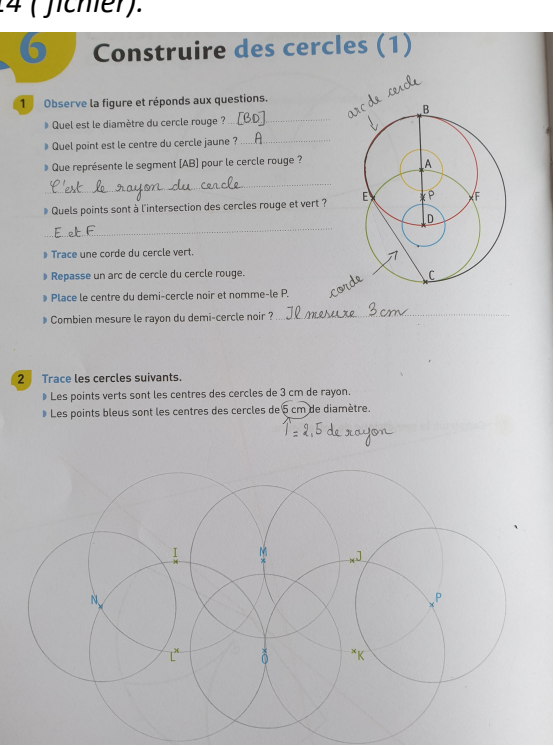

## **Français CM1 :** ex 7-8 et 9 page 117( ex 10 page 117 en option)- manuel français ex 7 et 8 page 117 pour les élèves en difficultés.

- **7** + a. Les garçons prirent le temps de répondre.
- b. La moto fit un bond de côté.
- c. Bérangère voulut monter à cheval.
- d. On eut du mal à le reconnaître.
- e. Ta proposition fut bien accueillie.
- $\left| \frac{1}{2} \right|$  **a.** Les soldats firent de longues manœuvres.
- b. Le cuisinier eut de nombreux compliments.
- c. Antoine ne fut pas le premier cette fois.
- d. Les prisonniers purent enfin sortir.
- e. Il alla dans les champs.

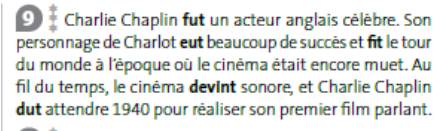

 $\overline{10}$   $\overline{\overline{1}}$  Nogalt fit la sourde orellle et exigea plutôt qu'on lui apporte une harpe. Herrior sortit la sienne de sa sacoche de culr...

Il fit un petit tour sur lui-même en imitant une marionnette. Même les plus sérieux de ses compagnons durent reconnaître qu'il avait un talent certain pour la bouffonnerie.

Anne Robillard, Les Chevaliers d'Émeuraude - Tome 11, C Michel Lafon poche, 2015.

 **CM2 :** ex 7-8-9 page 111 + A toi de jouer en option – manuel français ex 7 et 8 page 111 pour les élèves en difficultés.

 $\sqrt{2}$  \* a. prirent - b. dut - c. dirent - d. put - e. vit f. allèrent

8 # a. Il put parler anglais. / Mes fils purent parler anglais.

- b. Elles firent des compliments. / Julie fit des compliments.
- c. Ma famille eut de la chance. / Ils eurent de la chance.
- d. Elle vit dans la nuit. / Nils et Lison virent dans la nuit.

Attention : « elle vit » au présent est le verbe vivre : au passé simple, c'est le verbe voir.

- e. Les candidats furent en avance. / Elle fut en avance.
- f. Ils durent se lever tôt. / Nina dut se lever tôt.

g. Elles vinrent en aide à quelqu'un. / Ma sœur vint en aide à quelqu'un.

**9** a. On dut mettre des gants pour jouer dehors en raison de la neige.

b. Leila put s'arrêter en chemin, mais elle ne voulut pas passer par là.

- c. Il fut malade. Il alla chez le médecin. Il dut se reposer.
- d. L'enfant fit un signe, puis il vit son ami lui répondre.

e. Mes copains firent du roller. Après, ils vinrent à la maison.

**2) CM1-CM2- Mathématiques / Espace et géométrie- Le cercle**

#### **Séance 3: Construire des cercles-Suivre un programme de construction.**

*Objectifs : Savoir construire des cercles en utilisant le vocabulaire. Suivre un programme de construction.*

**a) Bien relire la leçon sur le cercle.**

Aidez-vous de la leçon pour réaliser les exercices.

**c) Exercices**

**CM1 :** ex 2 page 25 -1-2 page 26-27( fichier) + ( en option ex 11 page 163 : *Vous pouvez colorier et m'envoyer la figure, je la publierai sur Edmodo)*

**CM2** : ex 1-2-3pages 16-17 ( fichier) + ( en option ex 8 page 165 + défi- manuel) *Vous pouvez colorier et m'envoyer vos figures, je les publierai sur Edmodo ( ex 8 + défi* 

*p.165)*

A toi de jouer

furent (être) - revins (revenir) - allèrent (aller) connut (connaître) - tordit (tordre)

## **3) CM1-CM2 :Français / Conjugaison / Le passé composé des verbes de l'indicatif**

#### *Note :*

- *Le passé composé est le temps du passé utilisé le plus couramment à l'oral.*
- *Il se construit avec un auxiliaire (être ou avoir) au présent et le participe passé du verbe que l'on conjugue.*
- *Dans cette leçon, nous étudierons :*
- *CM1 : la formation du passé composé avec l'auxiliaire avoir (pas d'accord avec le sujet) ;*
- *CM1-CM2 Les différents participes passés.*

*- CM2 :Les élèves vont surtout étudier ici la formation et les terminaisons du participe passé. L'accord du participe passé n'est pas le sujet principal de cette leçon : C'est plutôt une leçon d'orthographe.*

## *Séance 1. Identifier les verbes conjugués au passé composé. Différencier temps simple et temps composé.*

 **A) Visionner la leçon en suivant le lien :**

[https://lesfondamentaux.reseau-canope.fr/discipline/langue-francaise/grammaire/temps](https://lesfondamentaux.reseau-canope.fr/discipline/langue-francaise/grammaire/temps-composes-de-lindicatif-prendre-appui-sur-les-regularites/un-passe-compose.html)[composes-de-lindicatif-prendre-appui-sur-les-regularites/un-passe-compose.html](https://lesfondamentaux.reseau-canope.fr/discipline/langue-francaise/grammaire/temps-composes-de-lindicatif-prendre-appui-sur-les-regularites/un-passe-compose.html)

**B) Prendre une nouvelle feuille de classeur et recopier la leçon dans le porte-vues**

**V9. Le passé composé de l'indicatif :**

# **a) L'emploi du passé composé :**

- Le passé composé est un temps du passé.
- Il exprime une action qui a déjà eu lieu au moment ou nous nous exprimons.
- Mais cette action peut ne pas être encore terminée…

Ex : Il y a trois mois, ils ont commencé la construction du bateau.

C'est un temps composé : c'est à dire qu'il est composé de 2 mots : l'auxiliaire être ou avoir conjugué au présent + le participe passé

Ex : Tu as terminé tes devoirs. Hier, je suis arrivé en retard. Auxiliaire avoir + P.. passé Auxiliaire être + P. passé

## **C) Exercices à faire dans le cahier de français :**

CM1 : ex 5-6 page 119- manuel français CM2 : ex 9 et 7 page 113- manuel français

#### 4) CM1-CM2/ Lecture - Littérature / Journal d'un chat assassin

En littérature, nous travaillerons sur les récits en « je ». Ouand vous aurez terminé la lecture, un Ouiz vous attend sur Edmodo. **Comment faire le Quiz?** 

Se rendre sur le site https://new.edmodo.com/?go2url=%2Fhome

1) connexion

2) se connecter avec les codes envoyés par mail

3) commencer le questionnaire

#### Chapitre 5 - Vendredi

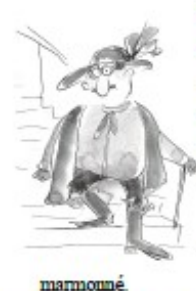

J'ai noté vendredi parce qu'il était très tard quand ils sont sortis. L'horloge marquait mimuit passé quand le père d'Ellie a abandonné son confortable fauteuil devant la télé pour monter à l'étage. Lorsqu'il est redescendu, il était entièrement vêtu de noir. Des pieds à la tête.

Tu ressembles au Chat botté, a fait remarquer la mère **A**<sup>2</sup>Ellie

Si seulement quelqu'un pouvait botter notre chat, a-t-il

Je l'ai ignoré. Je pense que c'était le mieux.

Ensemble, ils se sont dirigés vers la porte de derrière.

- N'allume pas dehors, a-t-il dit. On ne sait jamais, si quelqu'un nous voyait.

J'ai essayé de me faufiler dehors en même temps, mais la mère d'Ellie m'a barré le passage avec sa jambe.

- Toi, ce soir, tu restes à l'intérieur. On a déjà eu assez d'ennuis comme ça cette semaine

D'accord. De toute façon, Bella, Tiger et Pusskins m'ont tout raconté, plus tard. Ils m'out tout expliqué. Ce sont de bons copains. Ils ont tous vu le père d'Ellie ramper sur la pelouse, avec Thumper dans son cabas bien enveloppé dans une serviette pour qu'il reste tout propre. Ils l'out tous vu se frayer un chemin dans le trou de la haie et se traîner à plat ventre sur la pelouse d'à côté.

- On comprenait pas du tout ce qu'il était en train de faire, m'a dit plus tard **Pusskins**
- Tout ce qu'il faisait, c'était abîmer le trou de la haie, grogna Bella. Il est tellement gros maintenant que le berger allemand des Thompson pourrait y passer sans problème.
- Le père d'Ellie doit très mal y voir la muit, a renchéri Tiger. Il lui a fallu une éternité pour trouver le clapier dans le noir.
- Et pour forcer la porte.
- Et pour faire rentrer le pauvre Thumper.
- Et pour l'installer soigneusement sur son lit de paille.
- Et bien roulé en boule.
- Et bien entouré avec de la paille.
- Comme s'il dormait.
- Il avait l'air vivant, a fait Bella. J'aurais pu m'y laisser prendre. Si quelqu'un était passé à ce moment-là, il aurait pu croire que ce pauvre vieux Thumper était mort, heureux et en paix, de vieillesse, pendant son sommeil.
- Et ils se sont tous mis à miauler de rire.
- Chut! je leur ai dit. Doucement, les gars. Ils vont entendre et je ne suis pas supposé être dehors ce soir. Je suis puni.

Ils se sont tournés vers moi.

- Arrête, qu'est-ce que tu racoutes ?
- $-$  Pumi ?
- Mais pourquoi?
- Pour meurtre. Lapincide avec préméditation.

Et ils se sont tous remis à rire. Et ca miaulait, et ca miaulait. La dernière chose que j'ai entendue avant qu'on se mette en route pour Beechcroft Drive, c'est une des fenêtres des chambres s'ouvrir et le père d'Ellie qui criait :

- Comment as-tu fait pour sortir, sale bête ?

Qu'est-ce qu'il comptait faire ? Condamner la chatière ?

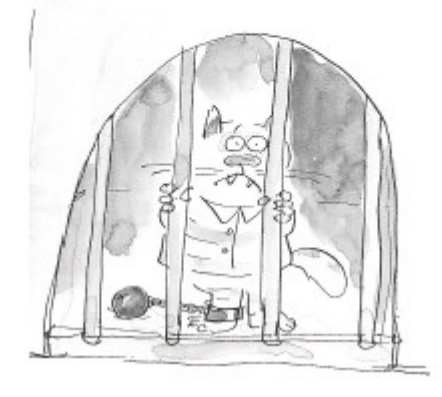

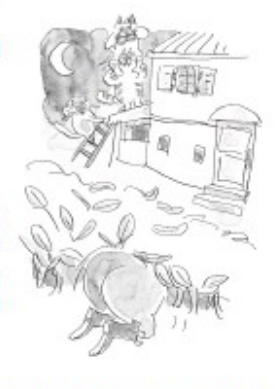

ō

#### Chapitre 6 - Toujours vendredi

Oui, il a cloué la chatière. Il est pas croyable, ce gars-là. Il est descendu, et toujours en pyjama, il a commencé à jouer du marteau et des clous. Pan, pan, pan, pan!

Je lui faisais mon regard fixe. Mais il s'est retourné vers moi et m'a dit :

- Voilà. Ça t'apprendra. Maintenant ça s'ouvre dans ce sens-là et il a donné un coup de pied dans la chatière. Mais ça ne s'ouvre plus dans l'autre.

Et, pour sûr, quand la trappe essaie de revenir en arrière, elle ne peut plus : elle vient taper contre un clou.

- Donc, tu peux sortir. Ne te gêne surtout pas. En fait, tu peux non seulement sortir, mais rester dehors, te perdre, ou disparaître à tout jamais. Mais si tu reviens un jour, ne t'avise pas de rapporter quelque chose. Maintenant ta chatière est à sens unique et tu devras patienter sur le paillasson jusqu'à ce que quelqu'un veuille bien t'ouvrir.
- Il a plissé les yeux d'un air désagréable.
- Malheur à toi, Tuffy, si un animal mort te tient compagnie sur le paillasson. Malheur à toi ! Quelle expression stupide ! Qu'est-ce qu'il veut dire, au fait ? Malheur à toi!

Malheur à lui, oui.

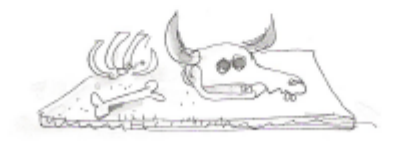

$$
_{\rm 12}
$$